- 13 ISBN 9787115246509
- 10 ISBN 7115246505

出版时间:2011-1

页数:270

版权说明:本站所提供下载的PDF图书仅提供预览和简介以及在线试读,请支持正版图书。

## www.tushu111.com

## 《图解网上炒股实战技法:大智慧、同花顺从入门到精通》的内容共分为四篇:第一篇入门级,介绍了  $F10$

图解网上炒股实战技法:大智慧、同花顺从入门到精通》适合初步使用大智慧和同花顺软件的股民,以

*Page 2*

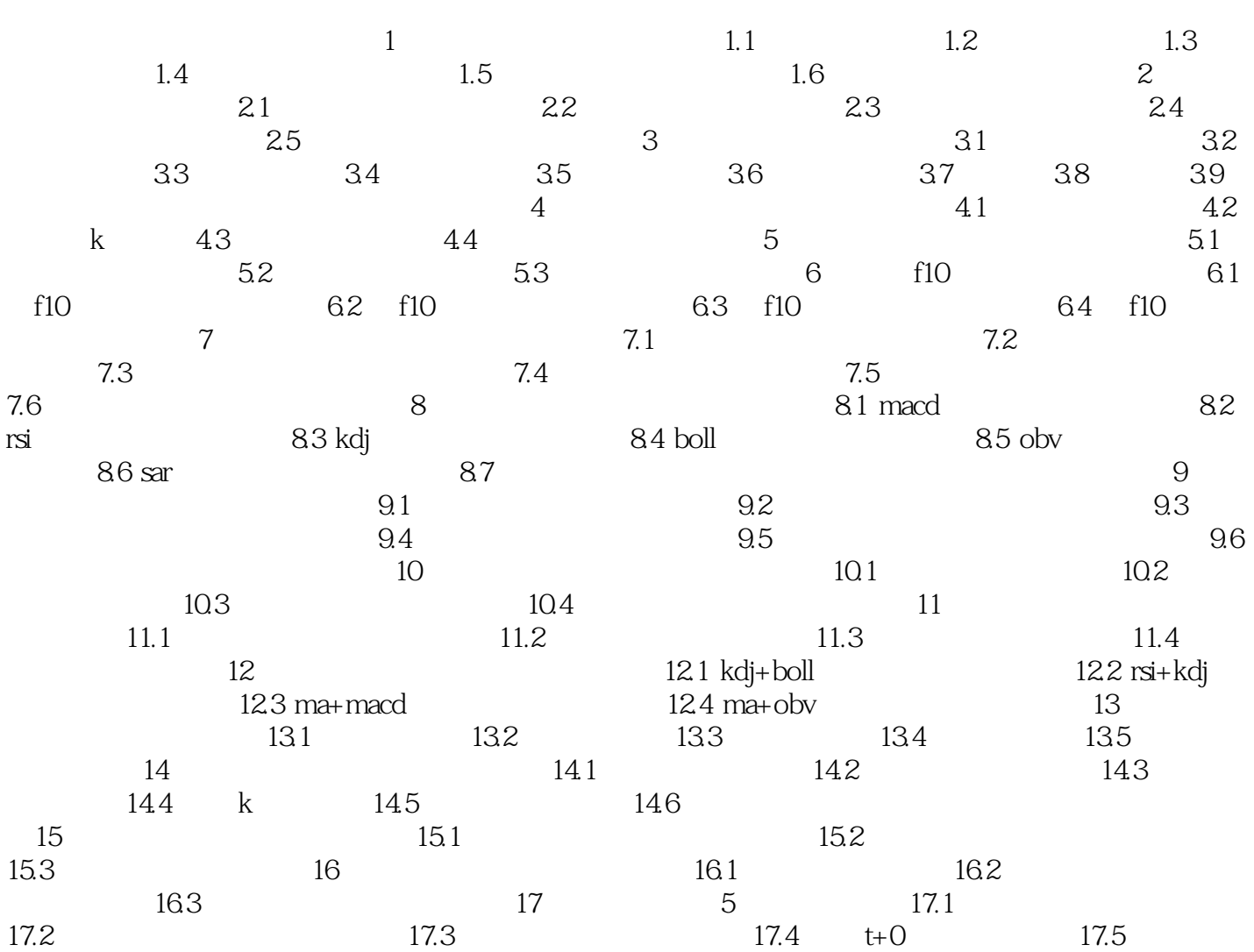

1 and  $\alpha$  and  $\alpha$  and  $\alpha$  and  $\alpha$ 

 $K$ 

本站所提供下载的PDF图书仅提供预览和简介,请支持正版图书。

:www.tushu111.com